# Building BLSS

**HADES**

**ARES**

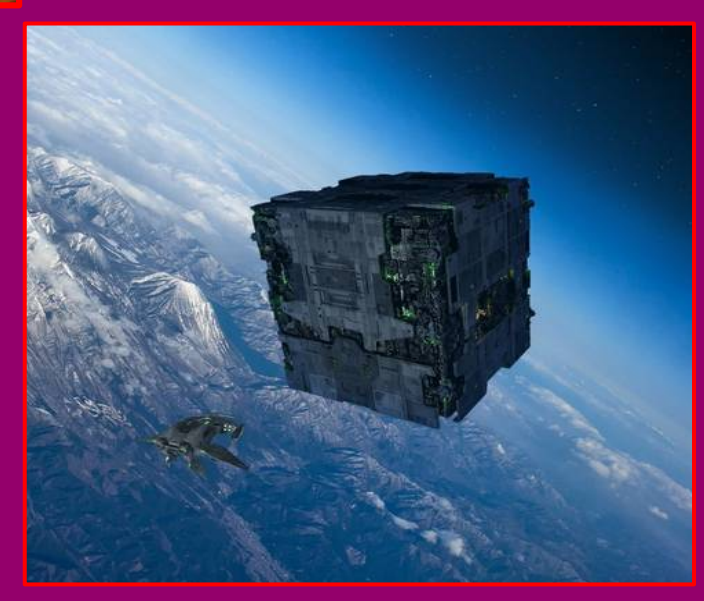

**BORG**

#### **Structure**

- ARES3 is actually the instrastructure package. Maybe will be renamed later
- On top of it there is an "extral" subdirectory that contains extra modules (like foreground handling, HADES, BORG)
- the build system is using CMake ([http://cmake.org](http://cmake.org/))
- You will need CMake  $\geq 3.6$
- New script available since October 25th 2016: build.sh

# Building

- Go your ares build directory and run "./build.sh -h"
- You will get the help:

```
lavaux@reims:~/PROJECTS/ares$ ./build.sh -h
Ensure the current directory is ARES
This is the build helper. The arguments are the following:
 -cmake CMAKE BINARY
                        instead of searching for cmake in the path,
 use the indicated binary
                        build without openmp support (default with)
 -without-openmp
 -with-mpi
                        build with MPI support (default without)
-c compiler COMPILER
                        specify the C compiler to use (default to cc)
 -c\overline{x}x compiler COMPILER specify the CXX compiler to use (default to c++)
 -build dir DIRECTORY
                        specify the build directory (default to "build/")
 - debua
                        build for full debugging
 -no-debug-log
                        remove all the debug output to increase speed on parallel
                        filesystem.
                        add timing instructions and report in the log files
 -perf
 -extra flags FLAGS
                        extra flags to pass to cmake
After the configuration, you can further tweak the configuration using comake (if
available on your system).
```
- Type "./build.sh" for default options, no MPI
- When done, go to the build directory and type "make"

## Building... takes quite some time

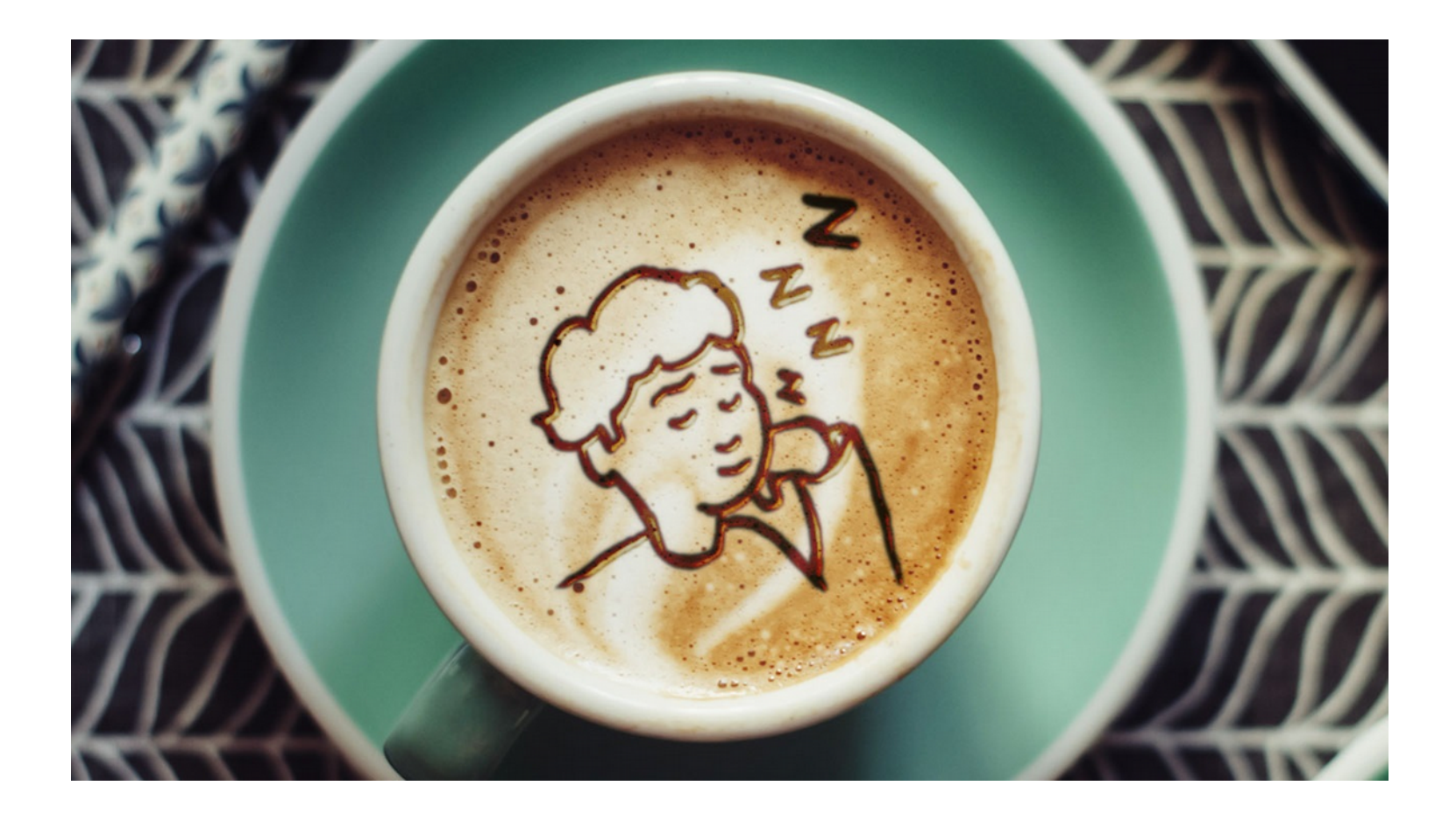

• Once building is finished you can inspect the "src/" directory in the build directory:

> lavaux@reims:/home/reims2NS/lavaux/software/ares mp\$ ls src/ cmake install.cmake Thades option.hpp CMakeFiles/ ares3\* hades $\overline{3}$ \* Makefile borg forward\*

Once building is finished you can inspect the "src/" directory in the build directory:

> lavaux@reims:/home/reims2NS/lavaux/software/ares mp\$ ls src/ CMakeFiles/  $ares3*$ cmake install.cmake hades option.hpp borg forward\* hades $\overline{3}$ \* Makefile

- You have three self contained binaries:
	- ares3: implements the ares algorithm, mostly as indicated in Jasche & Lavaux, MNRAS, 2015 ("Matrix-free large-scale Bayesian inference in cosmology"), with the addition of the original algorithms in Jasche et al. (2010), Jasche & Wandelt (2013).

Once building is finished you can inspect the "src/" directory in the build directory:

> lavaux@reims:/home/reims2NS/lavaux/software/ares mp\$ ls src/ **CMakeFiles/**  $ares3*$ cmake install.cmake hades option.hpp borg forward\* hades $\overline{3}$ \* Makefile

- You have three self contained binaries:
	- ares3: implements the ares algorithm, mostly as indicated in Jasche & Lavaux, MNRAS, 2015 ("Matrix-free large-scale Bayesian inference in cosmology"), with the addition of the original algorithms in Jasche et al. (2010), Jasche & Wandelt (2013).
	- hades3: implements HADES and BORG algorithms. No powerspectrum inference or foreground cleaning here.
		- HADES: density log-transform, with gaussian likelihood or poisson likelihood
		- BORG: physical forward model, with gaussian or poisson likelihood, different bias models (see Jens talk)

Once building is finished you can inspect the "src/" directory in the build directory:

> lavaux@reims:/home/reims2NS/lavaux/software/ares mp\$ ls src/ cmake install.cmake hades option.hpp **CMakeFiles/**  $ares3*$ borg forward\* hades $\overline{3}$ \* Makefile

- You have three self contained binaries:
	- ares3: implements the ares algorithm, mostly as indicated in Jasche & Lavaux, MNRAS, 2015 ("Matrix-free large-scale Bayesian inference in cosmology"), with the addition of the original algorithms in Jasche et al. (2010), Jasche & Wandelt (2013).
	- hades3: implements HADES and BORG algorithms. No powerspectrum inference or foreground cleaning here.
		- HADES: density log-transform, with gaussian likelihood or poisson likelihood
		- BORG: physical forward model, with gaussian or poisson likelihood, different bias models (see Jens talk)
	- borg\_forward: possibility to replay borg mcmc to get more defailed informations.

#### Let's try ares !

• We run "./src/ares3"

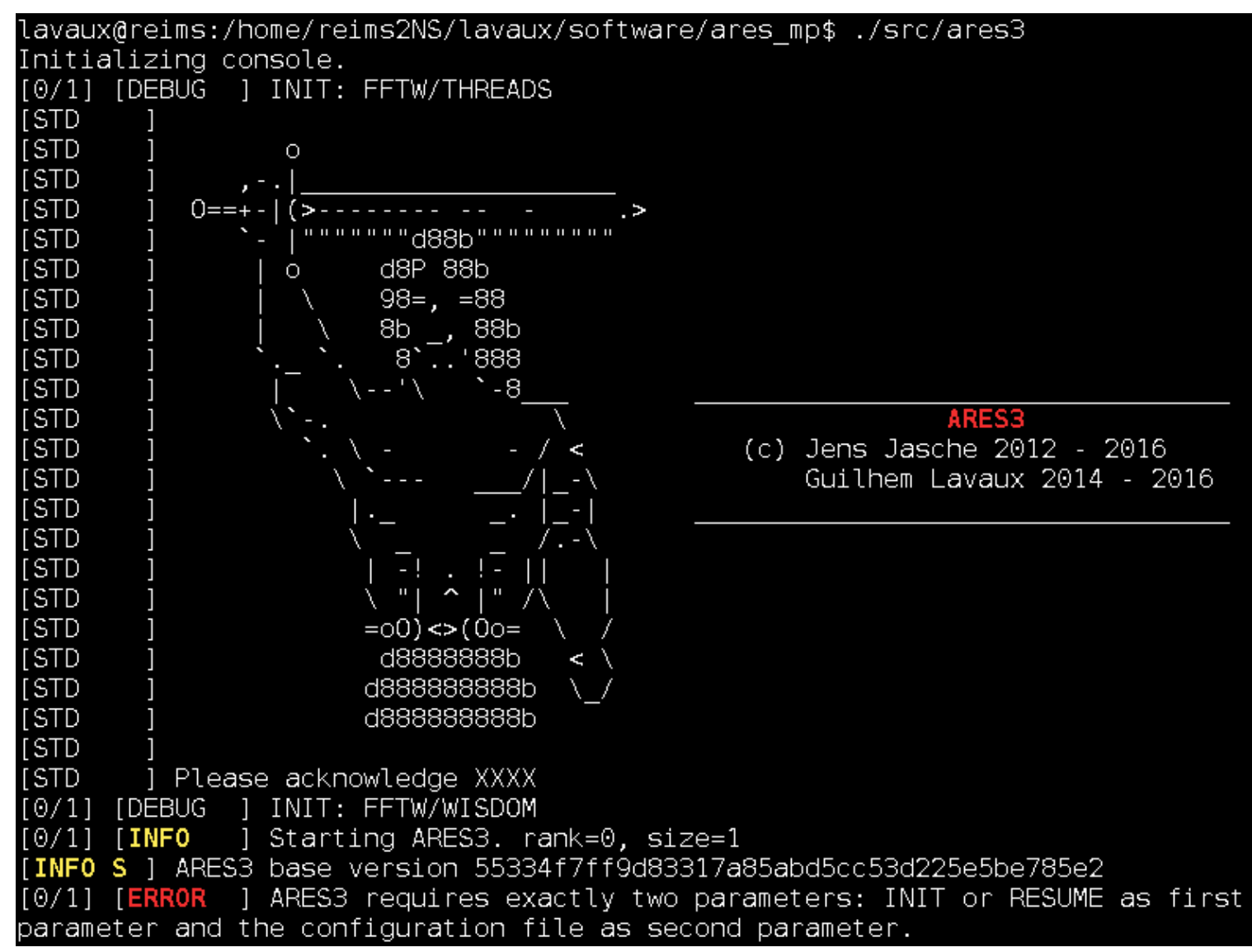

## Let's try ares !

We run "./src/ares3"

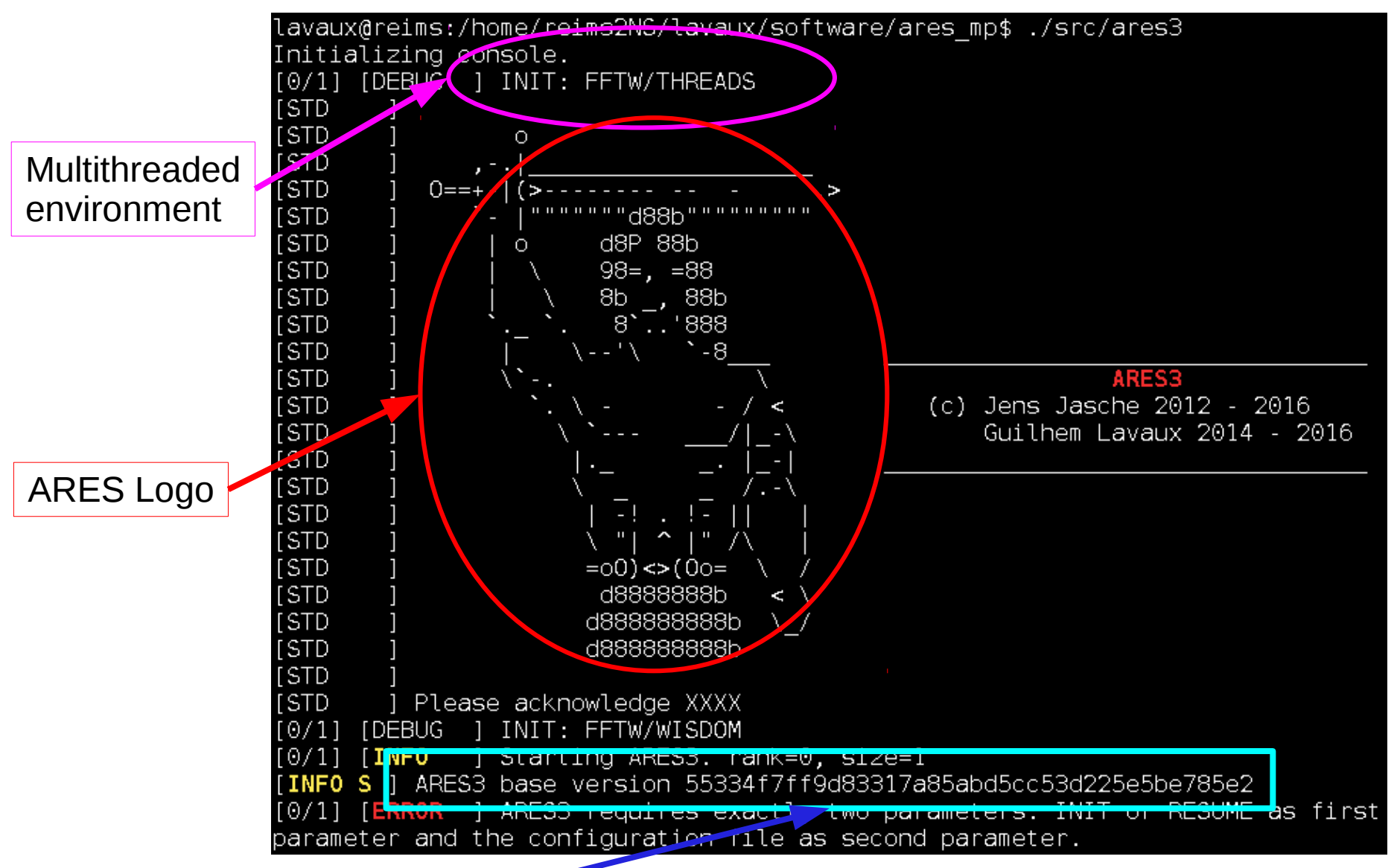

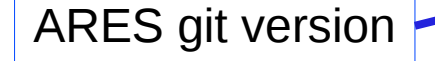

#### Let's try ares !

We run "./src/ares3"

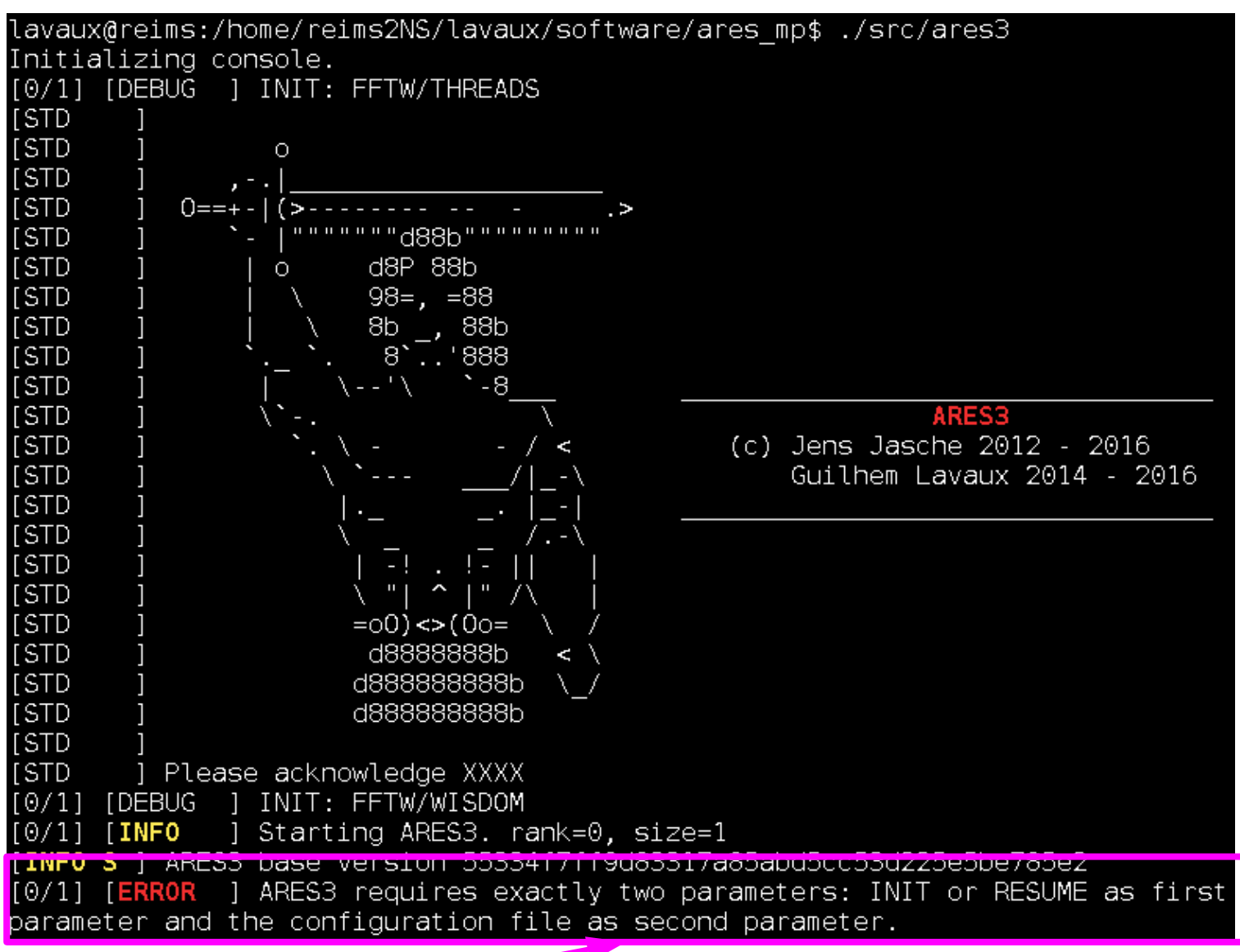

Error message: command line arguments

#### ARES command line

- ares3 requires two arguments:
	- first argument is generally:
		- INIT: to initialize a run from scratch
		- RESUME: to resume a previous interrupted run, requires restart files in that case
	- second argument is the configuration file

## ARES command line

- ares3 requires two arguments:
	- first argument is generally:
		- INIT: to initialize a run from scratch
		- RESUME: to resume a previous interrupted run, requires restart files in that case
	- second argument is the configuration file
- First argument can also be:
	- SPECIAL\_RESUME: this requires a monolithic restart files. This is used for MPI runs that requires a change in the number of nodes (e.g. you changed the supercomputer you are running the chain on). The chain is reseeded from the state of the random number generator.
	- RESUME\_RESEED: to reseed a chain. Note! the seed in the configuration file is not used there.

## HADES command line

• hades3 requires the same two arguments!

#### BORG\_FORWARD

- borg forward takes an mcmc element of a BORG chain, a configuration file identical to the one used to produce the chain (except for some options) and recompute the simulation
- Can produce:

–

- density field, velocity field
- particle set (positions and/or velocities)
- It is possible to change the following options:
	- number of time steps